## **Issues**

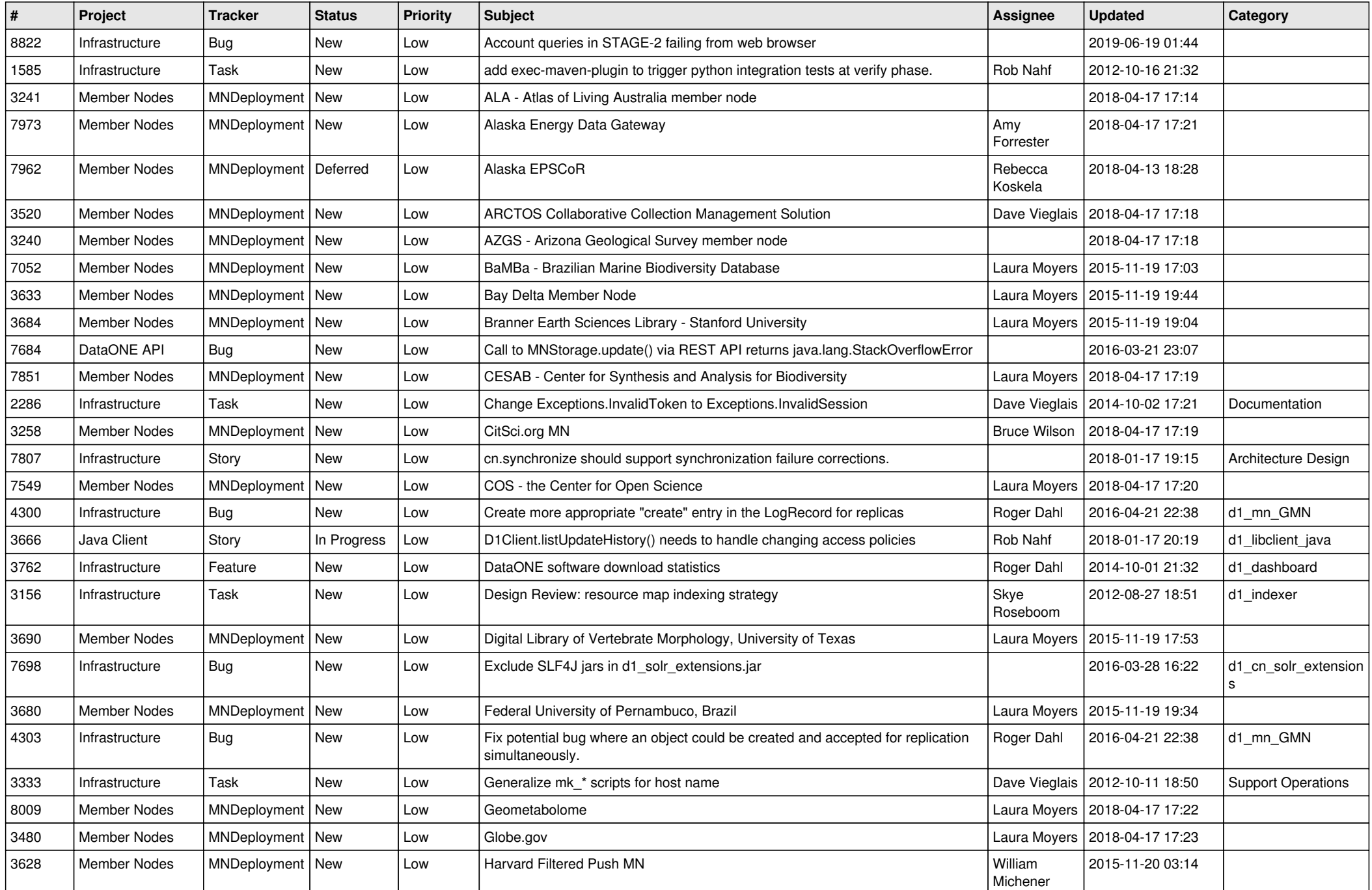

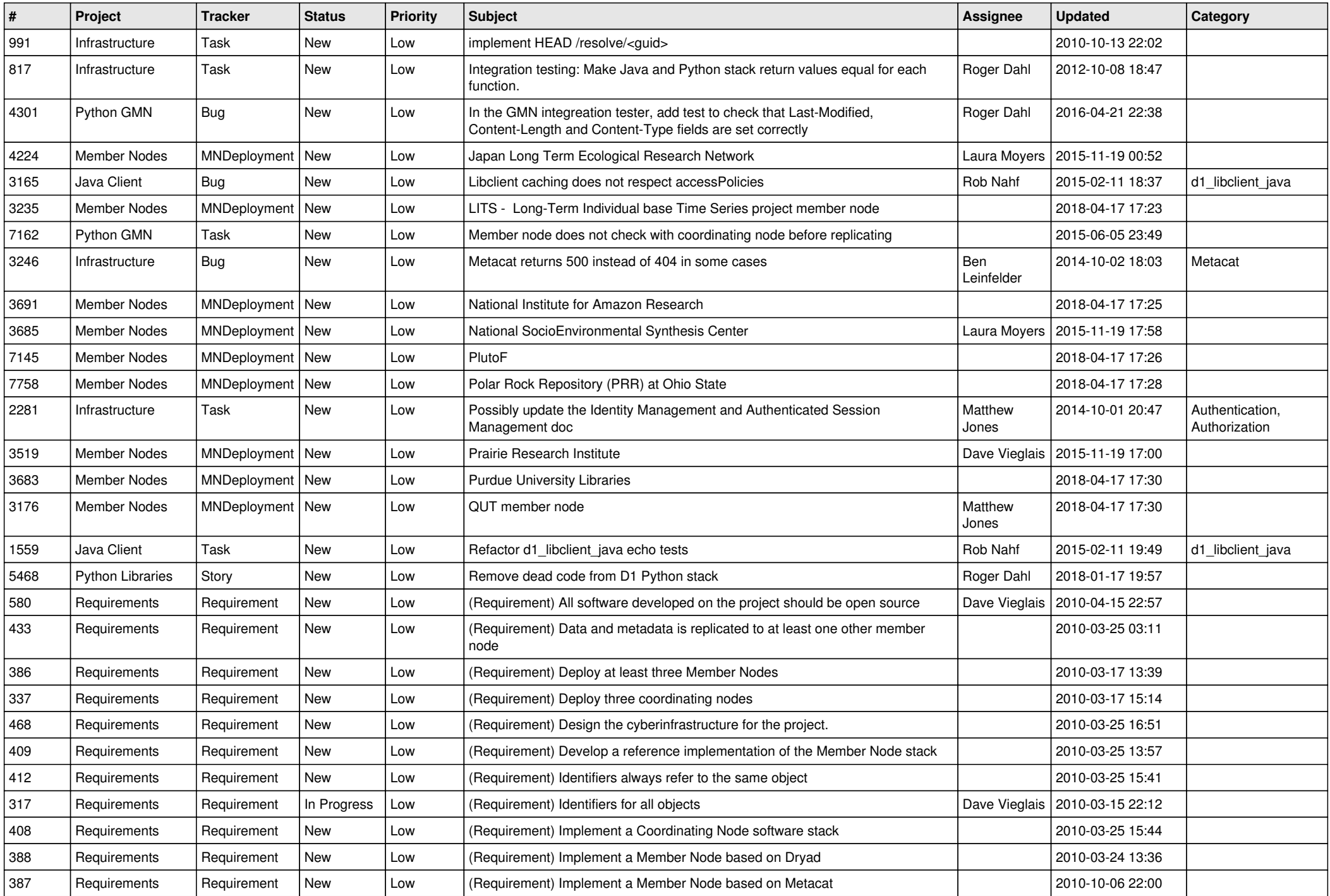

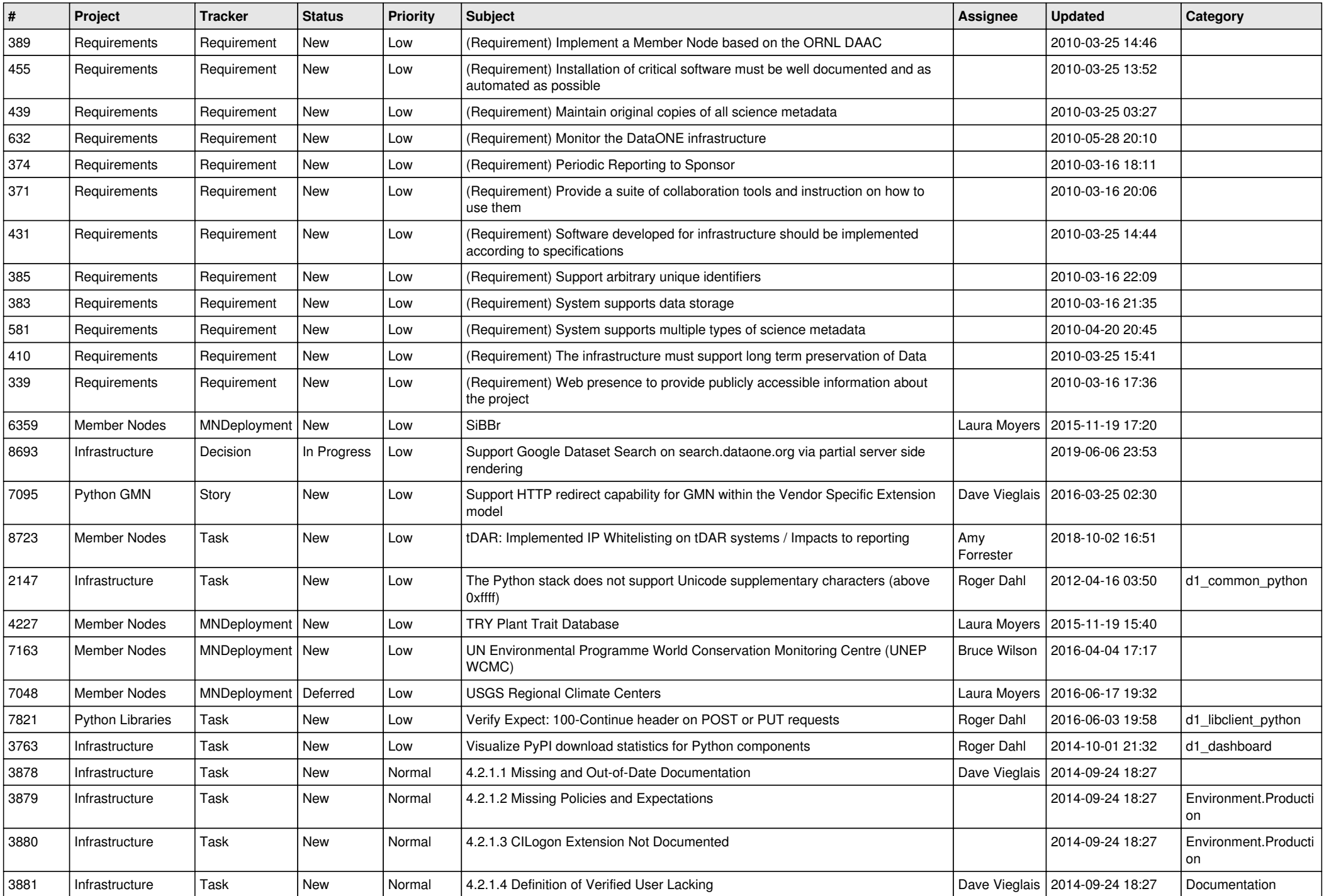

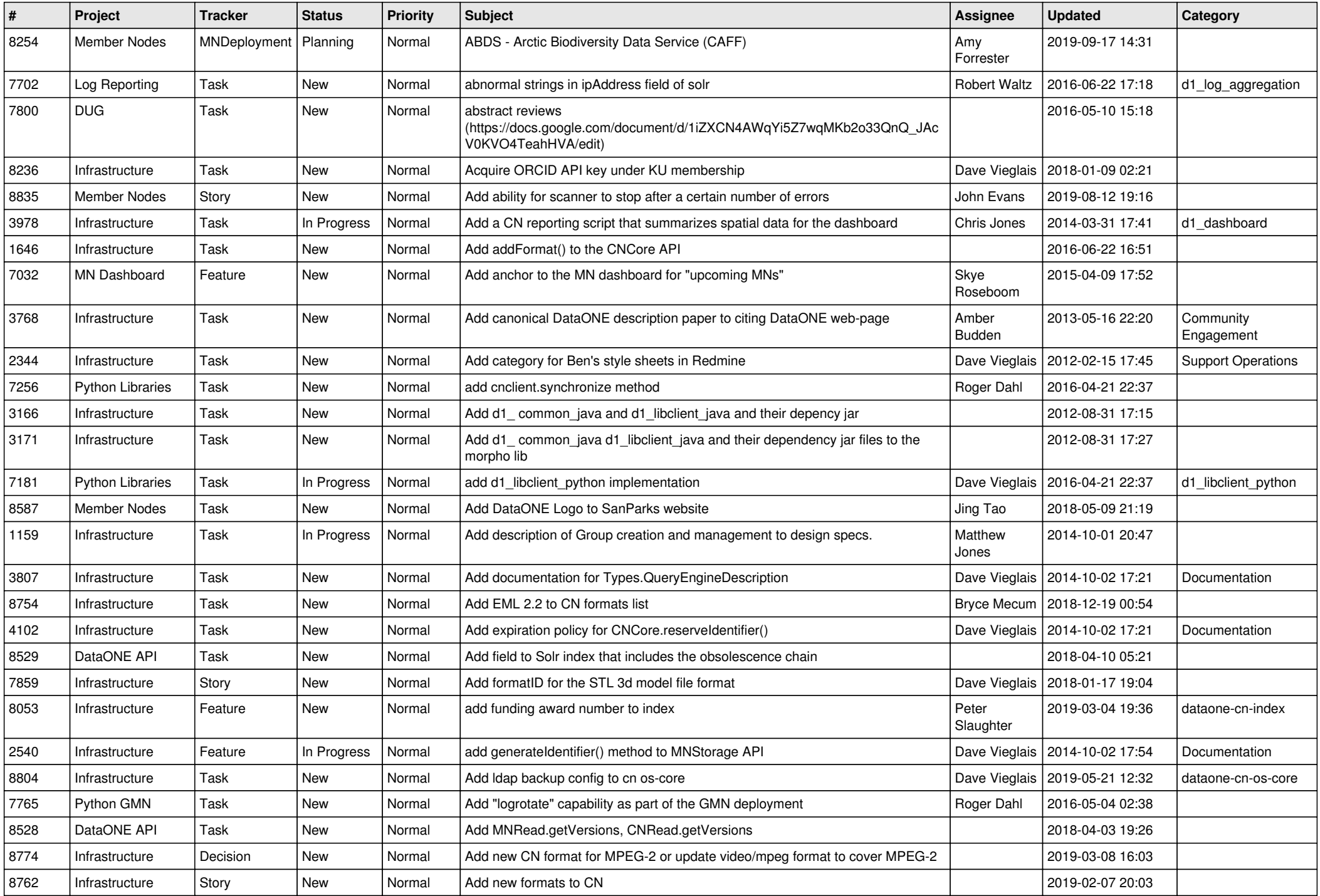

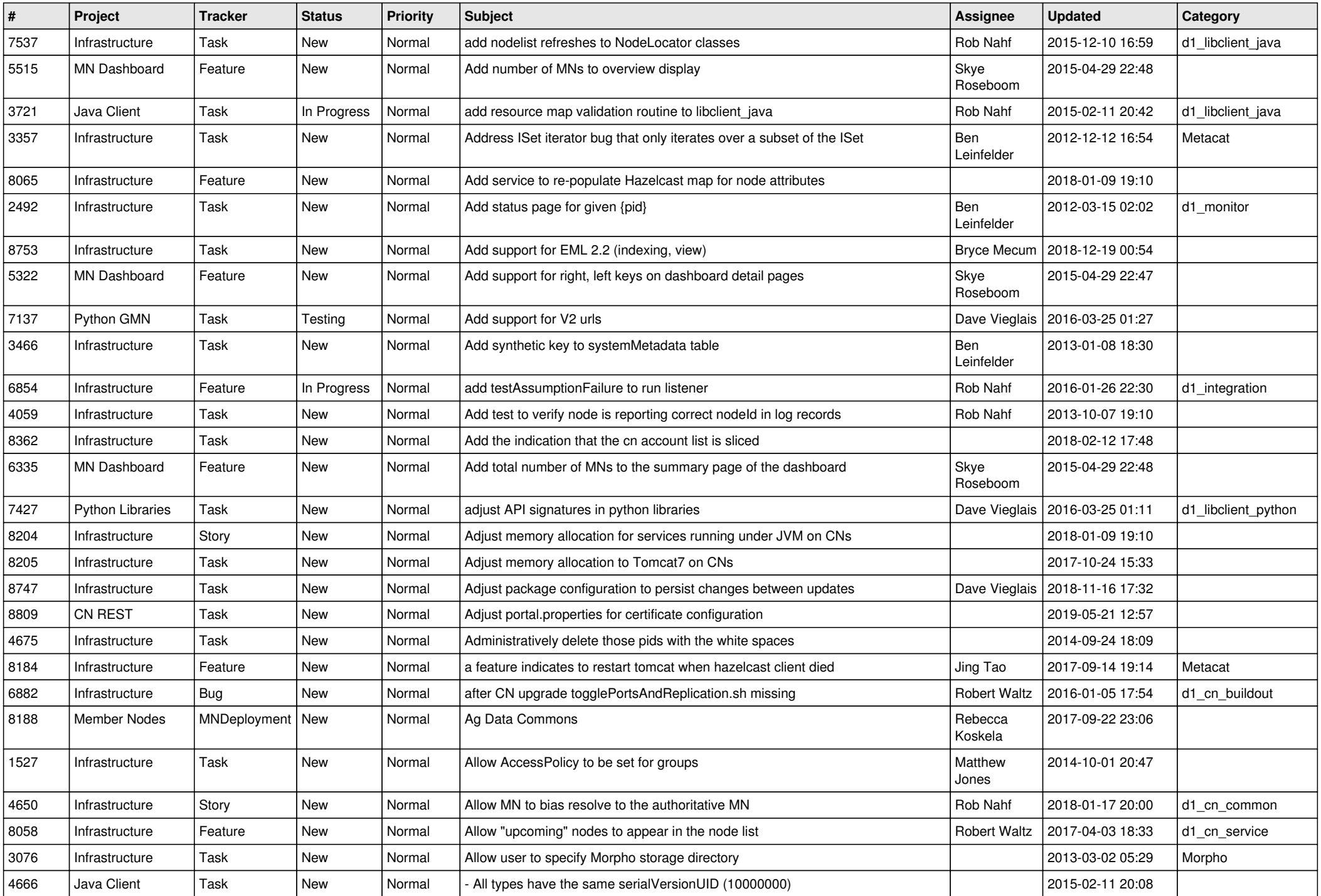

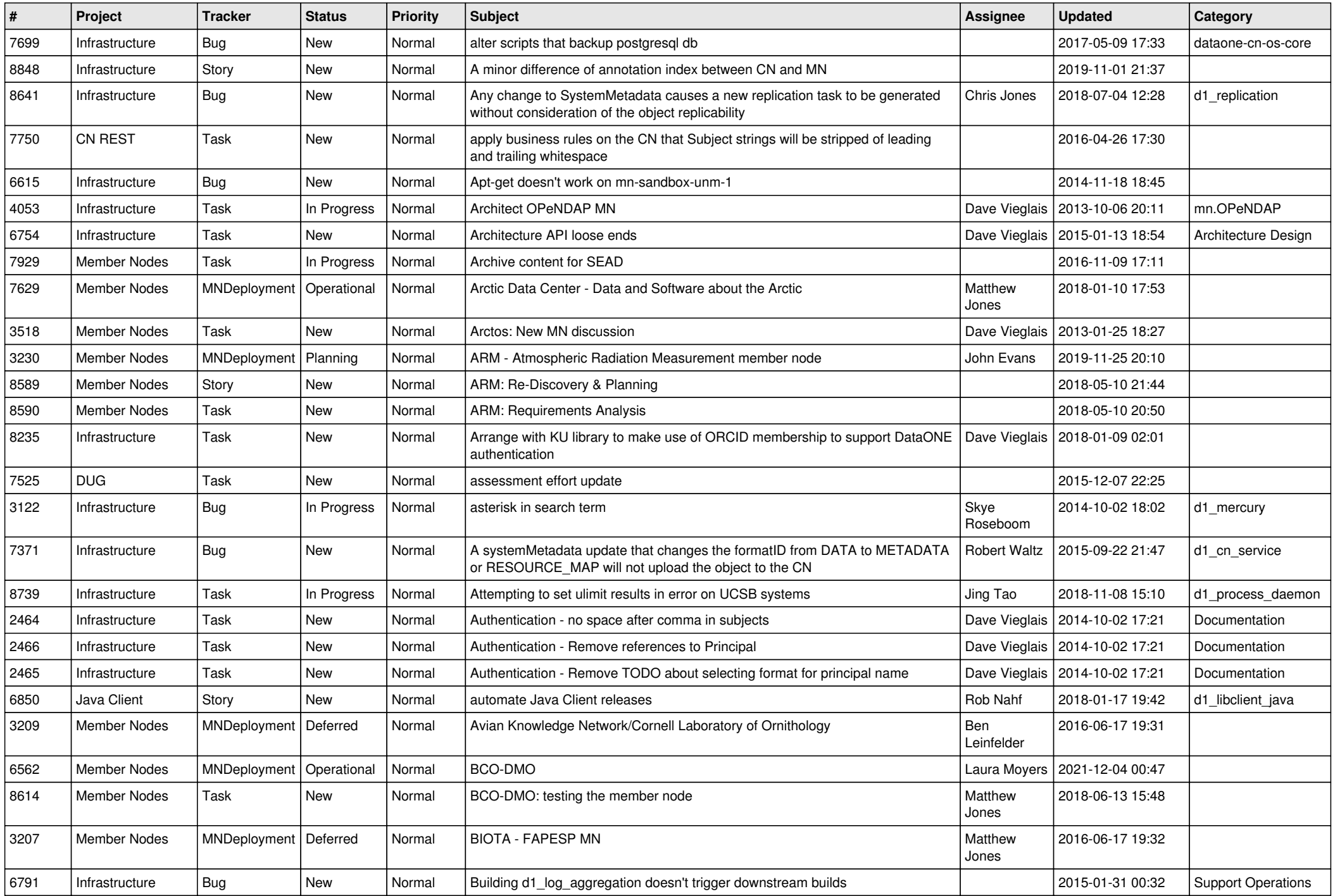

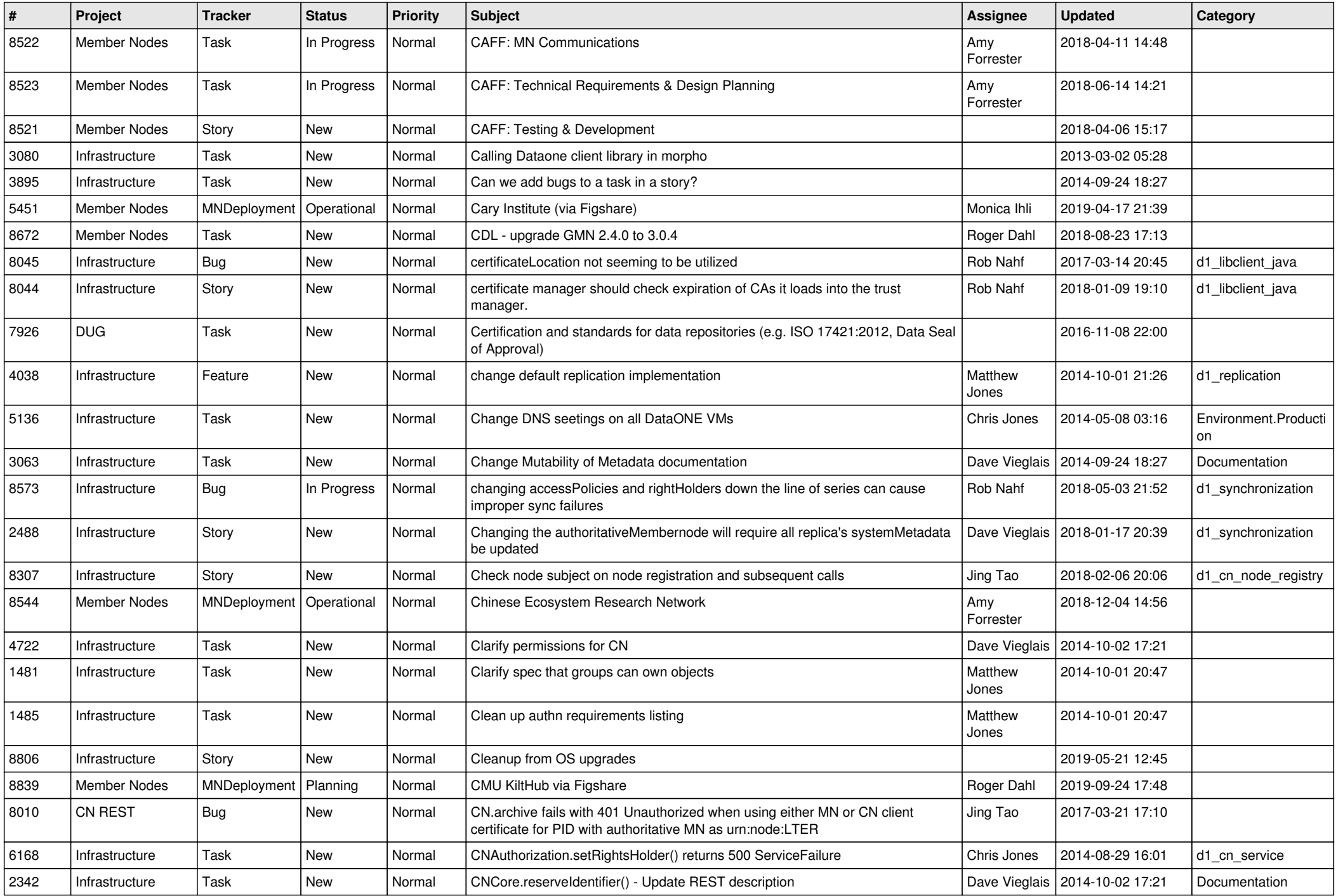

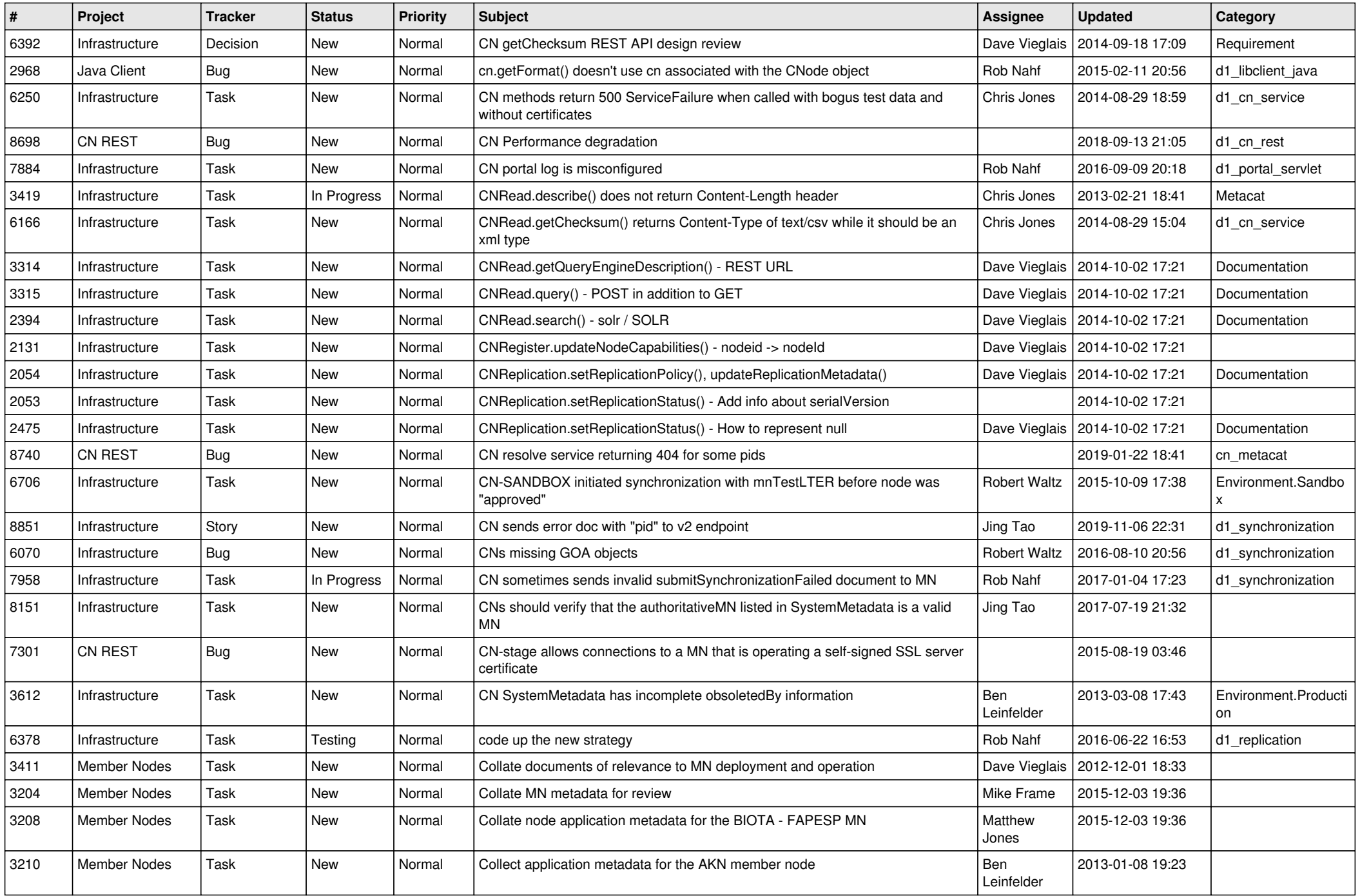

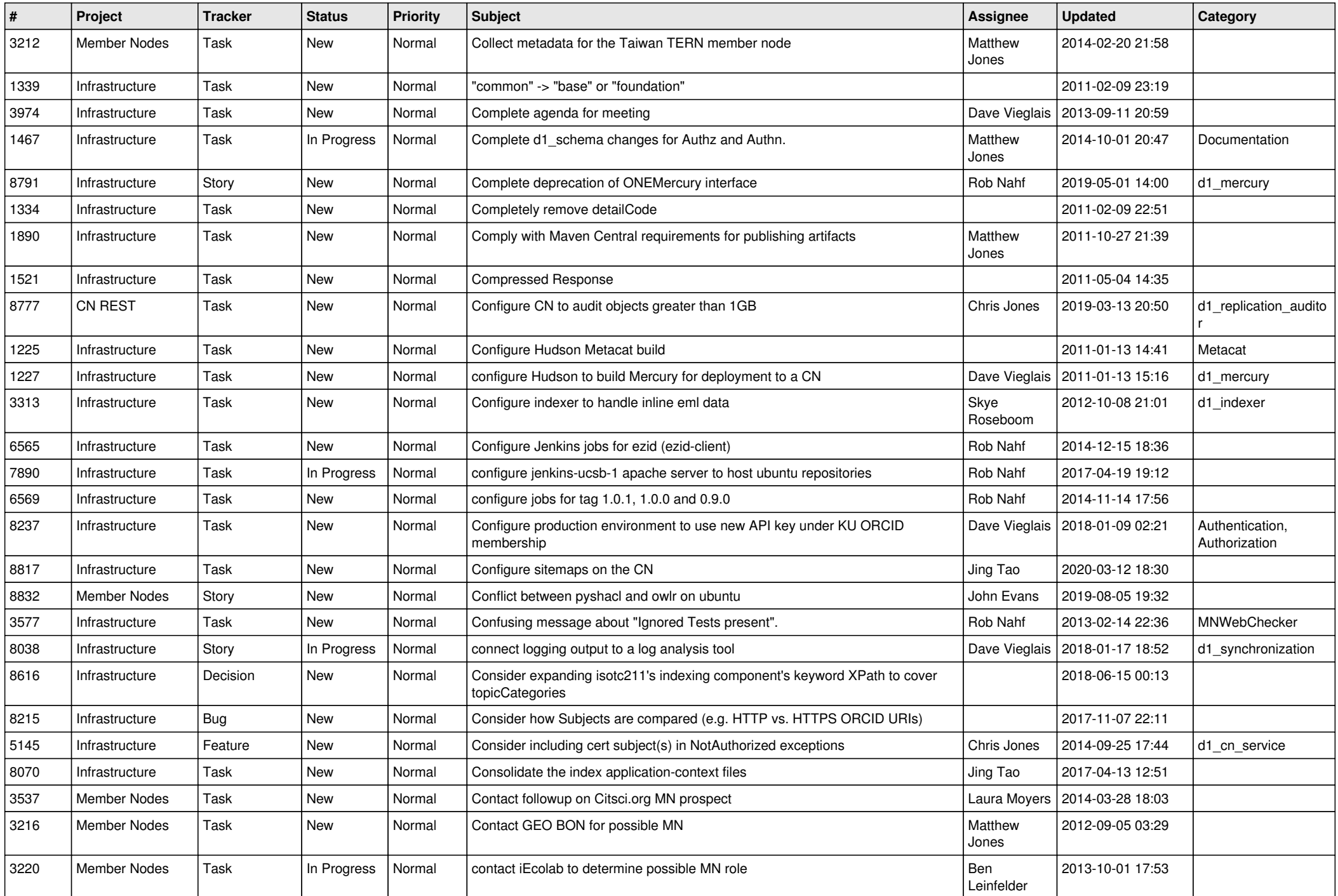

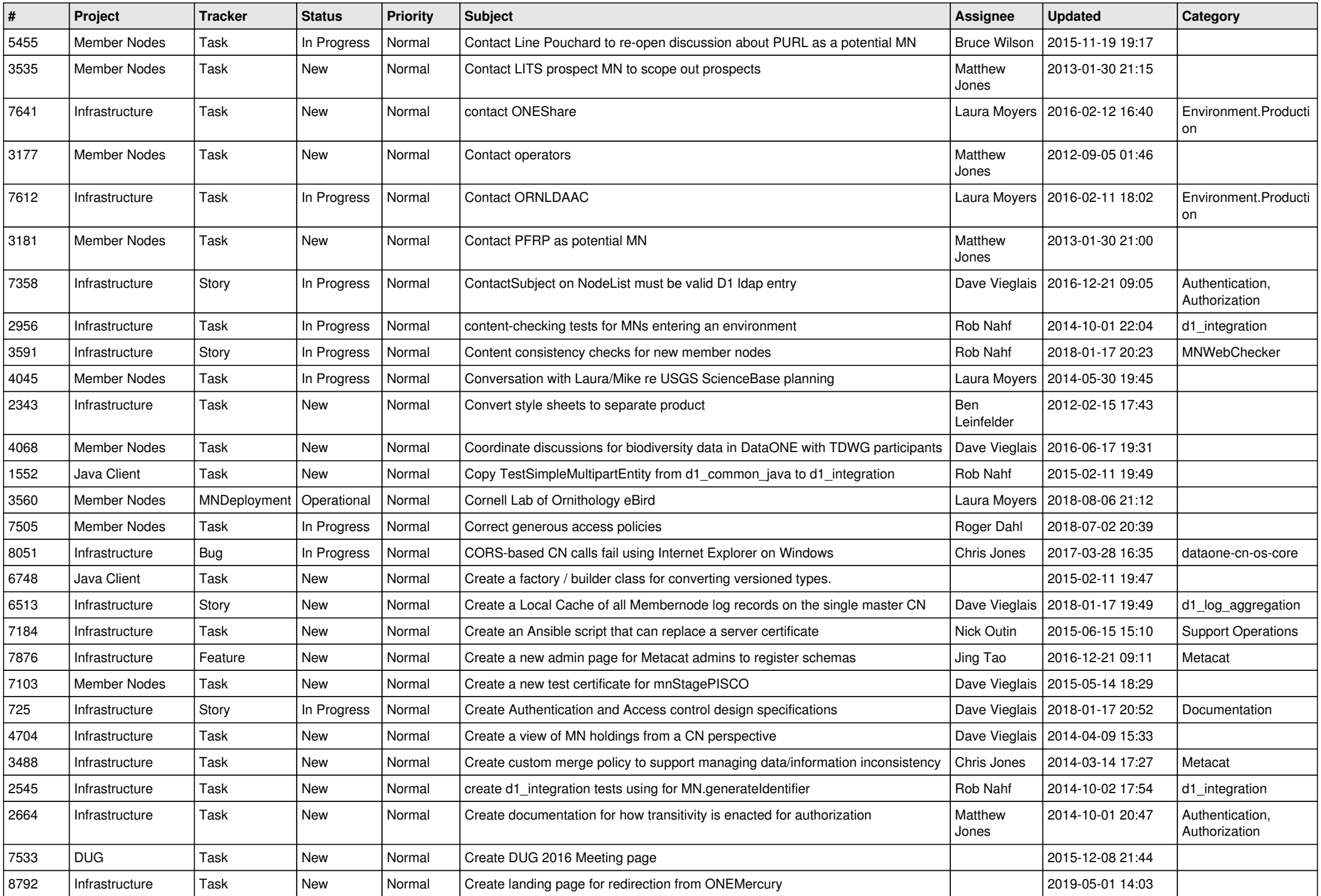

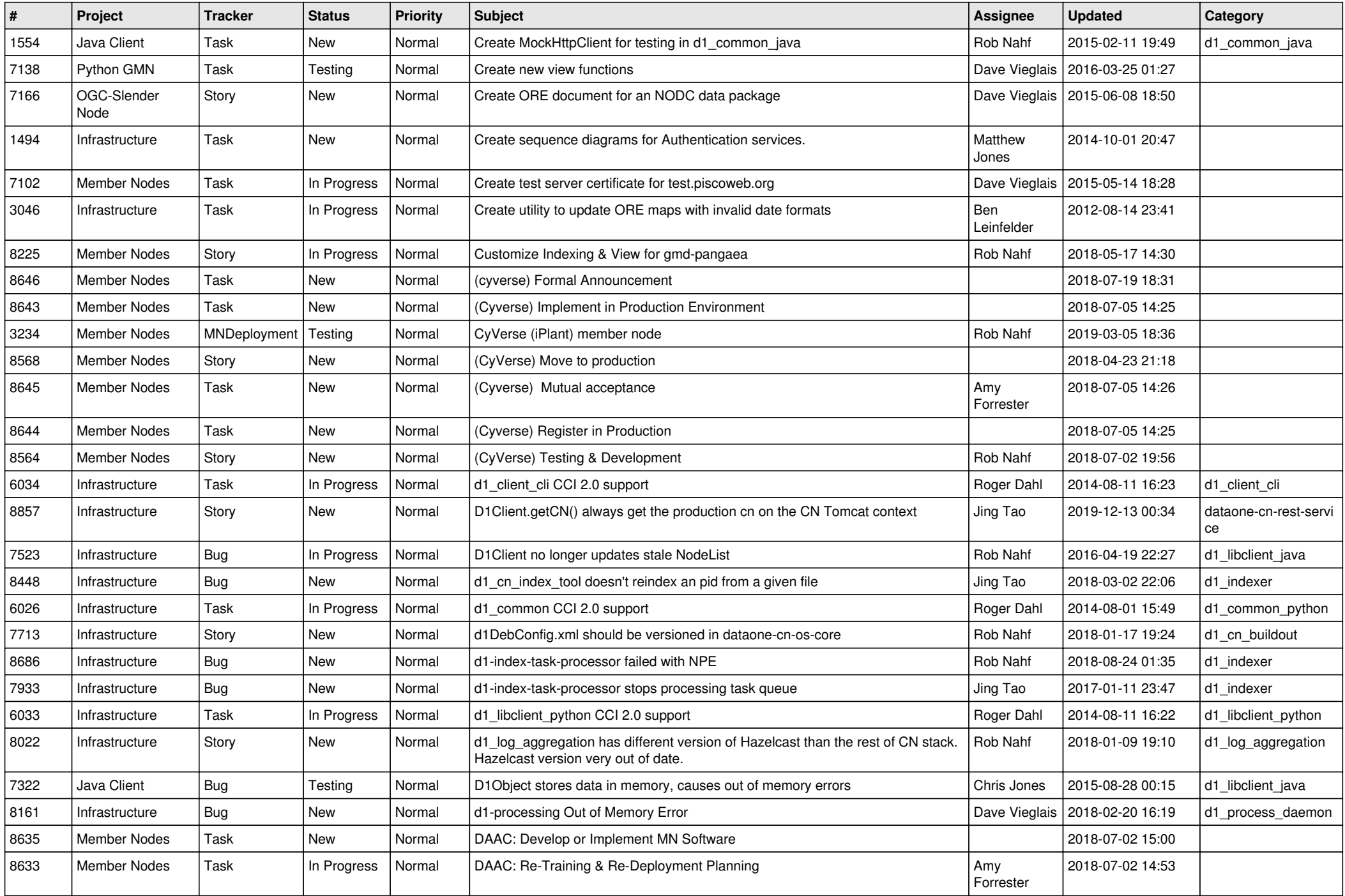

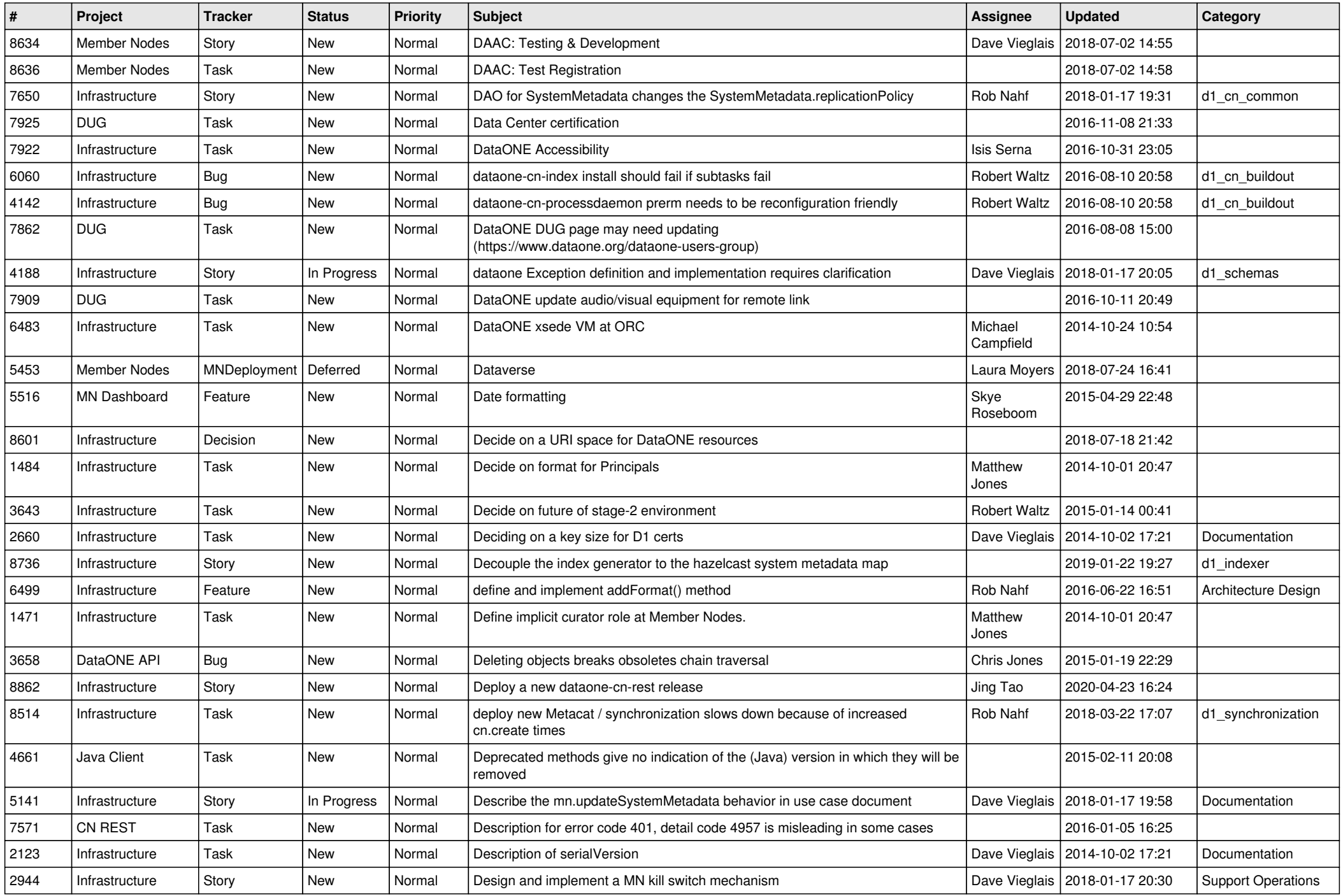

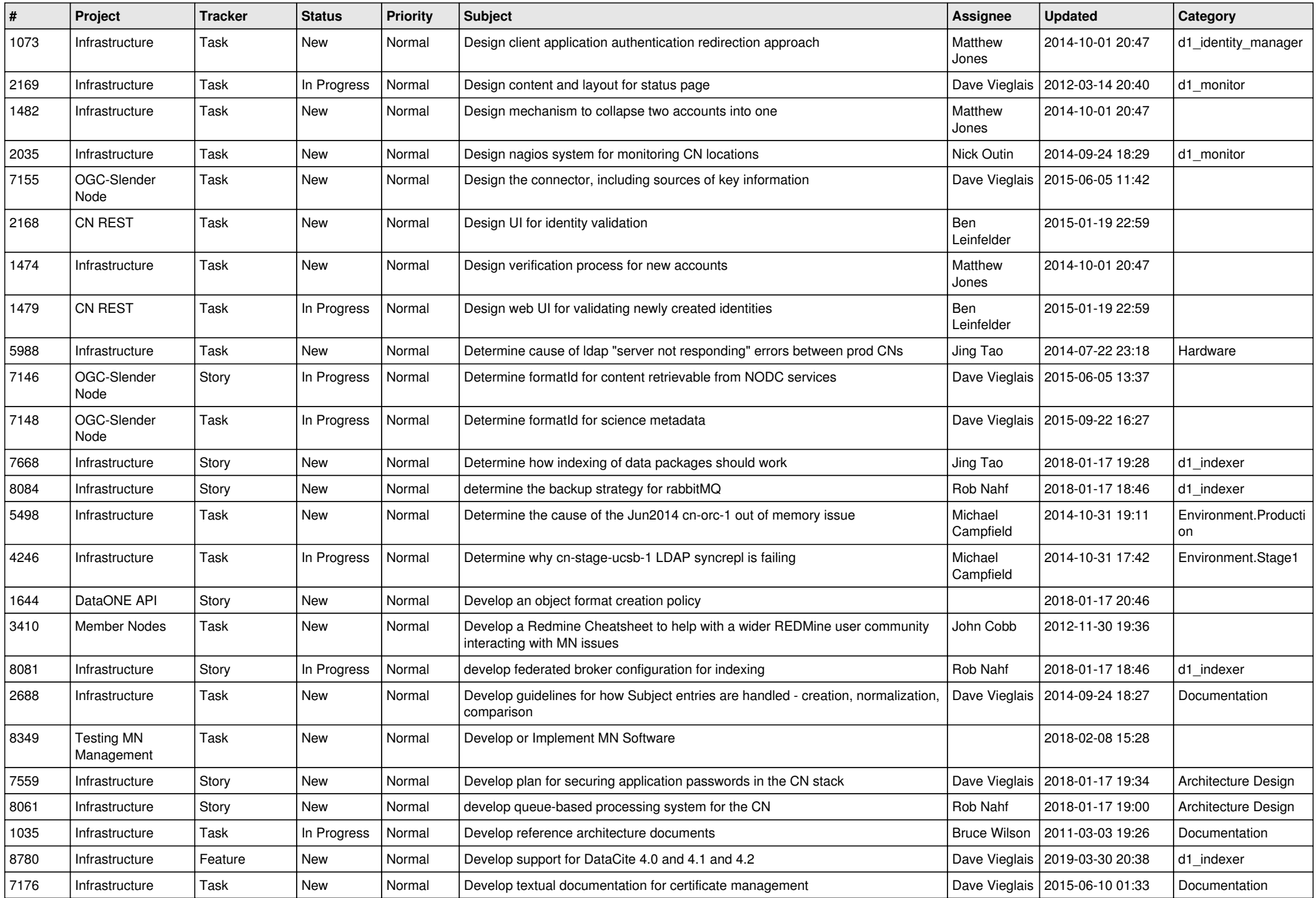

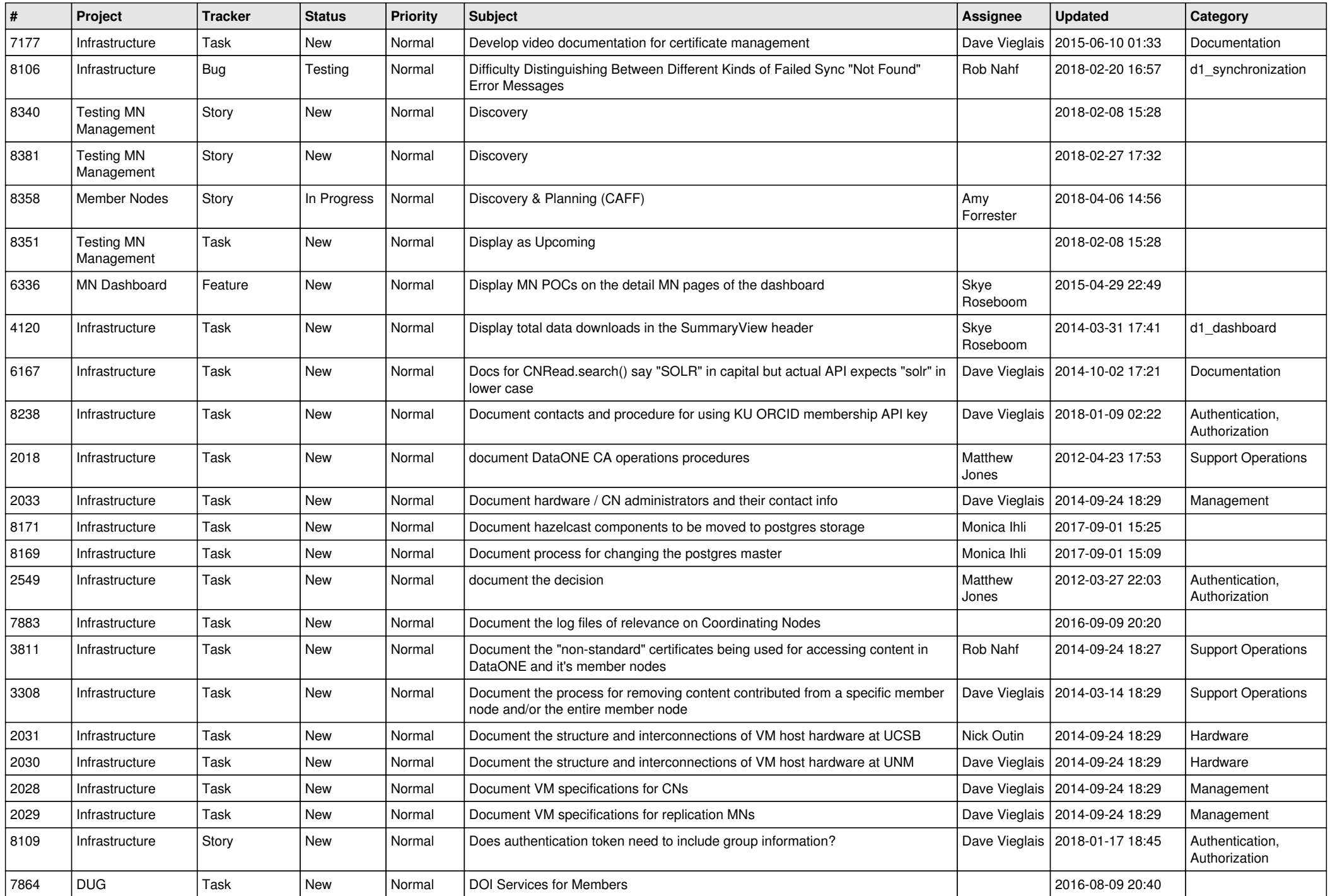

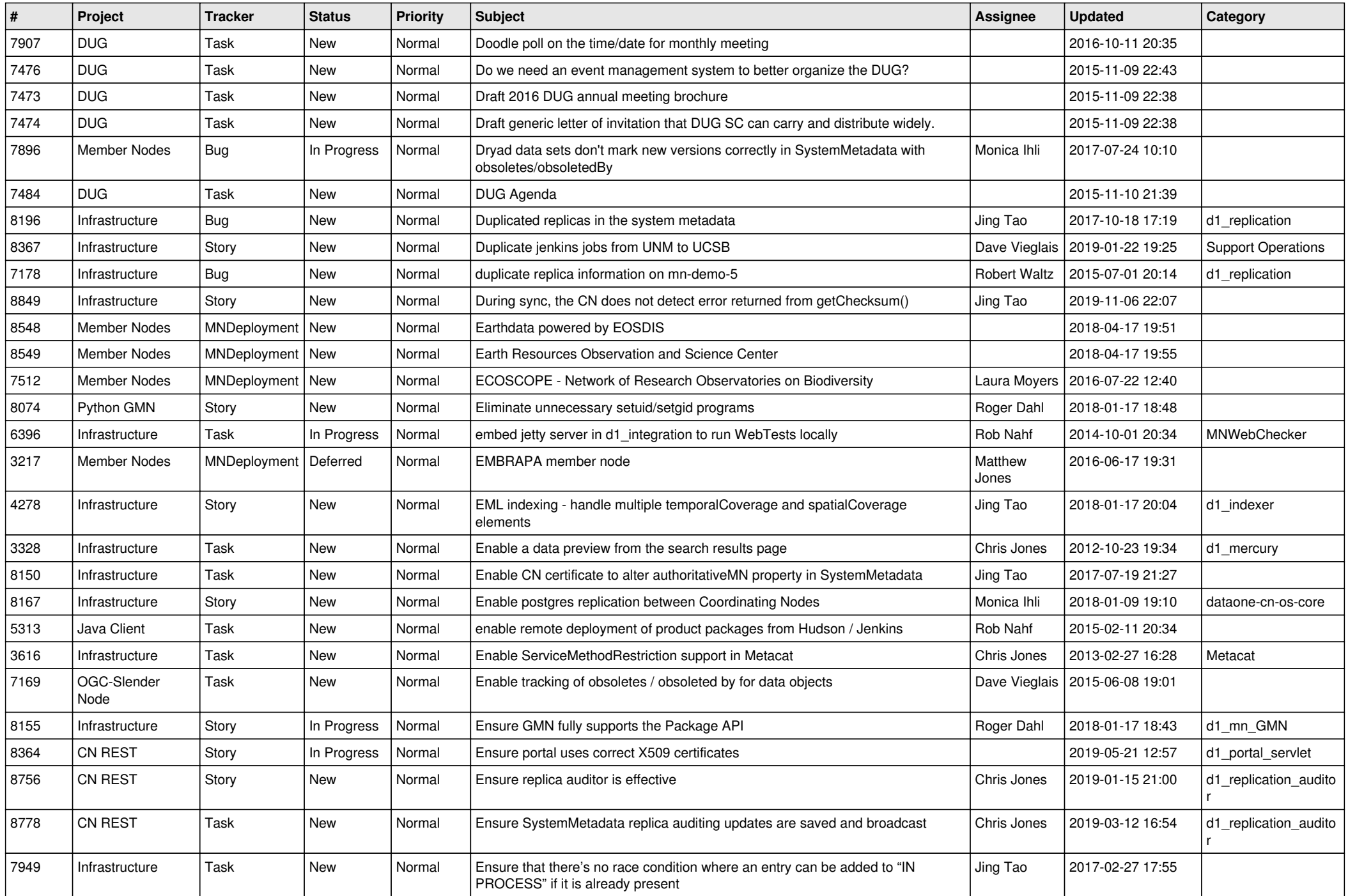

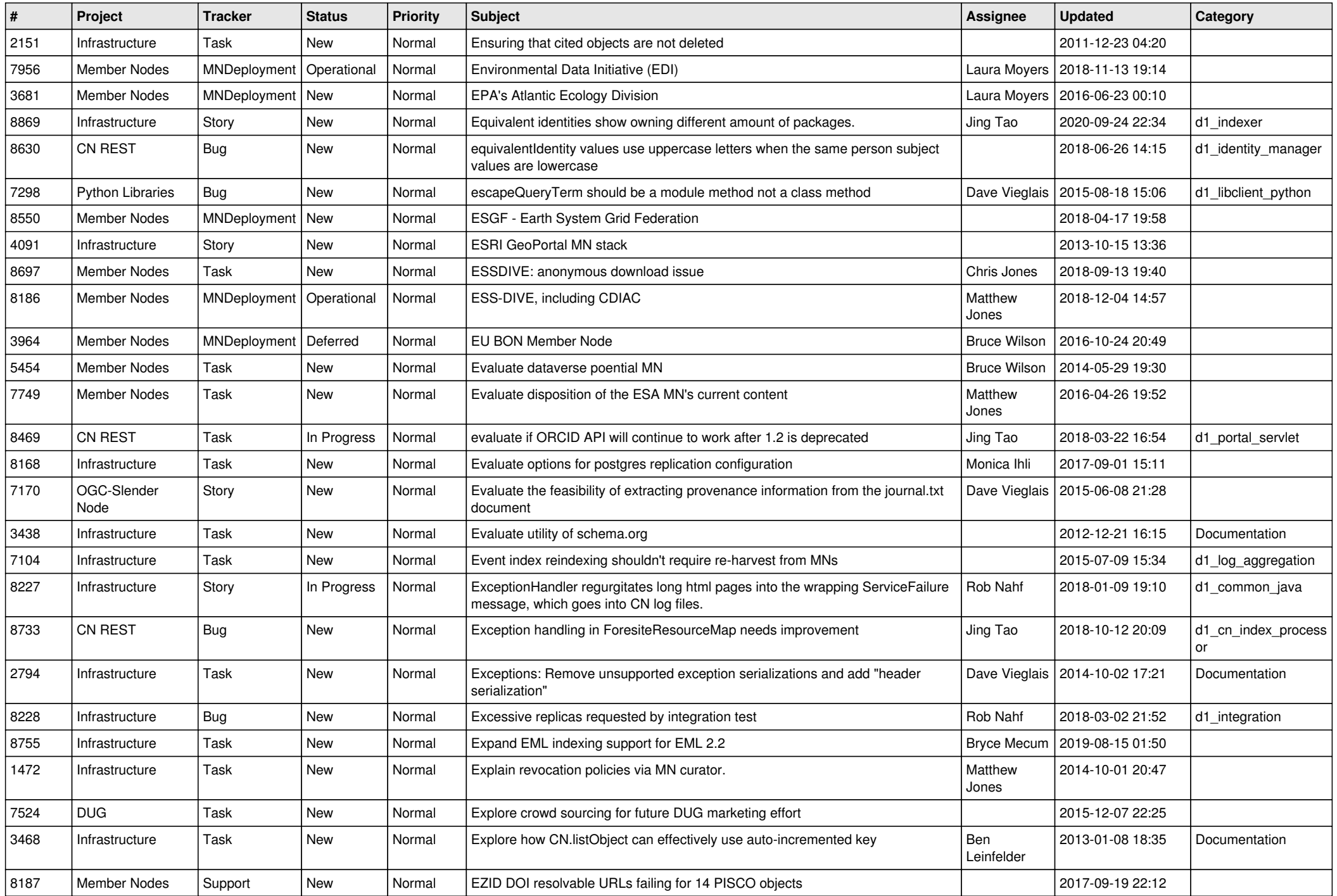

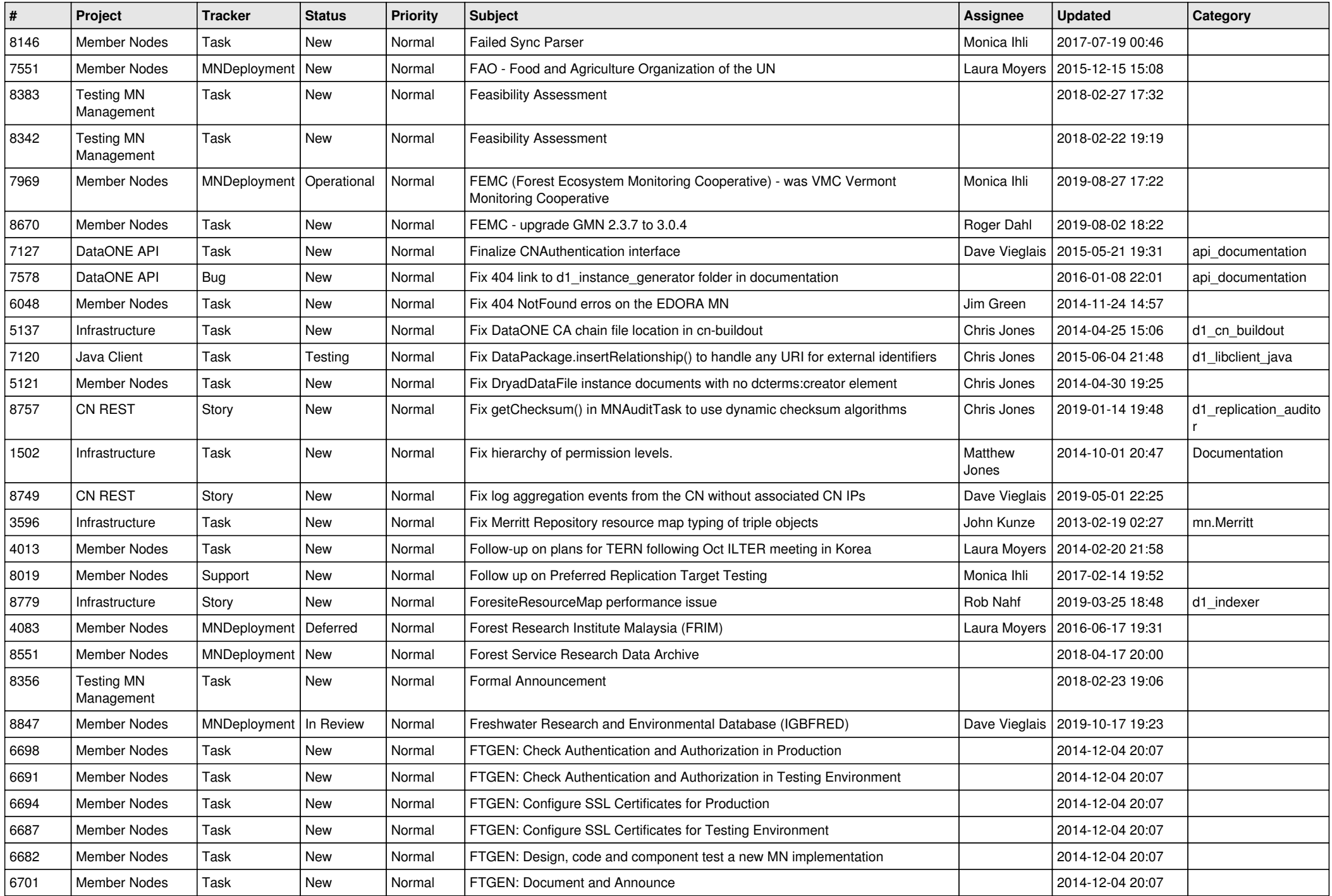

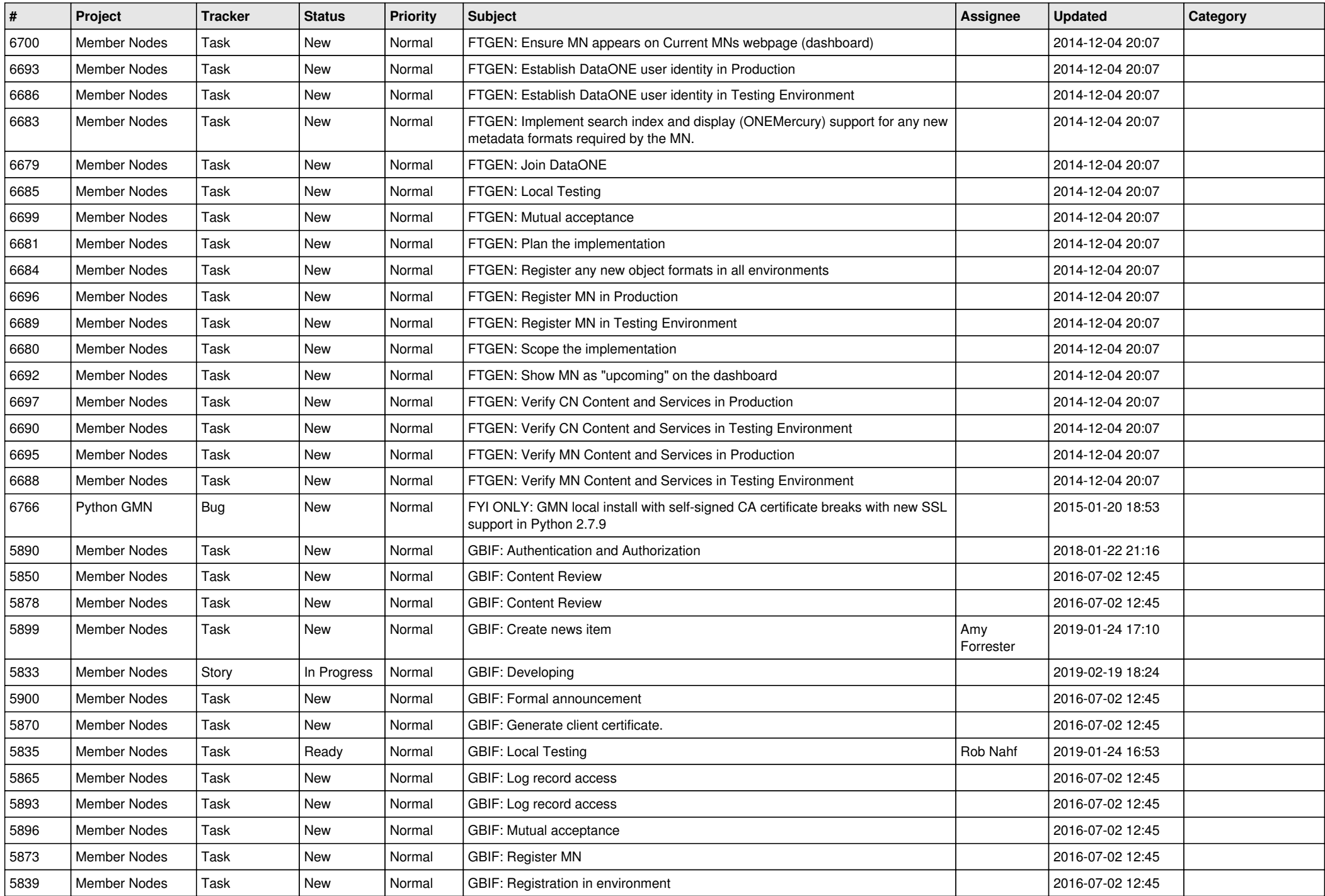

![](_page_18_Picture_135.jpeg)

**...**